### **Functional Programming**

also see the notes on functionals

# History

1977 Turing<sup>1</sup> Lecture John Backus described functional programming

"The problem with 'current languages' is that they are word-at-a-time" <sup>2</sup>

> Notable exceptions then were Lisp and APL

> Now ML

- **1** Turing award is the Nobel prize of computer science.
- 2 "Word-at-a-time" translates to "byte-at-a-time" in modern jargon. A word typically held 2 to 8 bytes depending upon the type of computer.

# Meaningful Units of Work

- Work with operarations meaningful to the application, not to the underlying hardware & software
  - » Analogy with word processing is not to work with characters and arrays or lists of characters
  - » But work with words, paragraphs, sections, chapters and even books at a time, as appropriate.

#### **Requires Abstraction**

- Abstract out the control flow patterns
- Give them names to easily reuse the control pattern
  - » For example in most languages we explicitly write a loop every time we want to process an array of data
  - » If we abstract out the control pattern, we can think of processing the entire array as a single operation

# Example 1

```
◊ Consider the inner product of two vectors < a1, a2, ..., an > ⊕ < b1, b2, ..., bn > ==> ( a1*b1 + a2*b2 + ... + an*bn)
◊ In Java or C/C++, the following is an algorithm result = 0; for (i = 1, i <= n, i++) { result = result + a[i]*b[i]; }</li>
```

Note the explicit loop (or recursion) and introduction of variables result, i and n (have to explicitly know the length of the vectors

## Example 1 – FP form

- $\diamond$  innerProduct ::= (/+)  $\circ$  ( $\alpha$  x)  $\circ$  trans
- Note the following properties of functional programs
  - » NO explicit loops ( or recursion)
  - » NO sequencing at a low level
  - » NO local variables
- In addition, functional programs have the following properties
  - » functions as input in the above

> + (plus), x (times)

- » functions as output not shown in the above
  - > In FP frequently write functions that produce a new function using other functions as input

#### Evaluating (/+) o ( $\alpha$ x) o trans

Apply the function to a single argument consisting of a list of the actual arguments.

innerProduct : < < a1, ... , an > < b1, ... bn > >

- Work from right to left o is function composition
  f o g : x ==> f (g (x))
- Thus we execute trans first which means the transpose of a matrix –!swap rows and columns

trans : < < a1, ..., an > < b1, ... bn > >

==> << a1, b1> < a2, b2 > ... < an, bn >>

#### Evaluating (/+) o ( $\alpha$ x) o trans - 2

- $\diamond$  Now execute ( $\alpha$  x)
  - » (α x) read as apply times to all means apply the function x (times) to all items in the arugment list (α x) : < < a1, b1> < a2, b2 > ... < an, bn > > ==> < a1 x b1, a2 x b2, ..., an x bn >
- Now execute (/ +)
  - » (/ +) read as reduce using + means put the function + (plus) between the arguments and apply from left to right

(/ +) : < a1 x b1, a2 x b2, ... , an x bn >

==> < a1 x b1 + a2 x b2 + ... + an x bn >

And we have the inner product

## Backus notation (BN) and Lisp

Oata structures – the list

» Lisp - ( a b c d )
BN - < a, b, c, d >

#### > The list is a fundamental structure we will see it again in Prolog

- Selector functions
  - » Lisp car / first, cdr / rest BN – tail (equivalent to rest), 1, 2, 3, ... as needed or implemented, select item from the list
- Constructor functions
  - » Lisp cons BN – [f-1, f-2, ..., f-n] – each f-i operates on the input to produce a list as output

#### Backus notation (BN) and Lisp – 2

```
Choice – if ... then ... else ...

» Lisp – ( cond ( p.1 s.1-1 s.1-2 ... s.1-p )

( p.2 s.2-1 s.2-2 ... s.2-q )

...

( p.n s.n-1 s.n-2 ... s.n-r )

)
```

```
» BN – predicate --> function-true ; function-else
```

 $\diamond$ 

#### Backus notation (BN) and Lisp – 3

- Function application
  - » Lisp ( f x1 ... xn ) ( apply f (x1 ... xn)) ( funcall f x1 ... xn)
    BN f : < x1, ... xn >
- Mapping functions
  - » Lisp (map f ... ) (mapcar f ... ) (maplist f ... ) BN – ( $\alpha$  f)
- Other functions

|                                    | Function    |            |          |
|------------------------------------|-------------|------------|----------|
| Reduction                          | Composition | Binding    | Constant |
| <pre>» Lisp – ( reduce f x )</pre> | (compfg)    | ( bu f k ) | literal  |
| BN – (/f)                          | fog         | ( bu f k ) | k        |

# Library of functions

 Depending upon the application area other functions are created.

**»** For example trans – transpose a matrix

- ♦ Some are created using existing functionals
  - **» For example innerProduct**

# Library of functions – 2

- Others are created "outside" of the system for efficiency reasons
  - » For example trans may be more efficient to implement outside of Lisp
    - Although as compiler knowledge grows compilers produce more efficient code than "coding by hand"
    - Machine speeds increase so many functions execute fast enough
- The file prism:/cs/course/functionals.lsp contains additional library functions

 Given a binary function it is often useful to bind the first parameter to a constant – creating a unary function

#### > Also called currying after the mathematician Curry who developed the idea

» (bu '+ 3) – creates a unary "add 3" from the binary function "+"

(mapcar (bu '+ 3) '(1 2 3)) ==> (4 5 6)

» Cons x before every item in a list

(mapcar (bu 'cons 'x) '(1 2 3)) ==> ((x.1) (x.2) (x.3))

» Note that mapcar expects a function definition as the second argument, so we use bu to help construct the function

We could define the function 3+  $\langle \rangle$ (define 3+ (x) (+3x))» and use (mapcar '3+ '(1 2 3)) ==> (4 5 6) » but this adds to our name space For use-once functions we can use lambda expressions (mapcar #'(lambda (x) (+ 3 x)) ((1 2 3)) ==> (4 5 6)(mapcar (function ( lambda (x) (+ 3 x) ) ) (1 2 3) ==> (4 5 6)

The previous slide solutions are seen as being clumsy and more difficult to read compared to the following – bu has a clear meaning – with the above you have to reverse engineer to understand

(mapcar (bu '+ 3) '(1 2 3)) ==> (4 5 6)

Output Can define functions using but

(defun 3+ (y) (funcall (bu '+ 3) y))

In such cases we would write

(defun 3+ (y) (+ 3 y))

We do not normally use bu to define named functions

```
    BU is defined as follows

            (defun bu (f x)
            #'(lambda (y) (funcall f x y))
            > The long form
            (defun bu (f x)
            (function (lambda (y) (funcall f x y)))
            )
```

 BU uses a function as input and produces a function as output

- How does Lisp represent the output of bu?
- In gcl you can see what takes place

```
» (bu '+ 3)
(LAMBDA-CLOSURE ( ( X 3) ( F + )) ()
   ((BU BLOCK #<@001E8D10>) )
   (Y)
   (FUNCALL F X Y)
  )
```

- We see the parameter and body from the definition of bu together with the bindings ((X 3) (F +))
- The closure adds the bindings to the environment so the body uses those bindings when it executes.

#### The Functional rev

 rev – reverse the order of the arguments of a binary function (defun rev (f) #'(lambda (x y) (funcall f y x))

Earlier we wrote

(mapcar (bu 'cons 'x) '(1 2 3)) ==> ((x.1) (x.2) (x.3))

Suppose we want ((1.x) (2.x) (3.x)) then we write (mapcar (bu (rev 'cons) 'x) '(1 2 3)) ==> ((1.x) (2.x) (3.x))

#### Other Functionals in the notes – 1

- In prism:/cs/course/3401/functionals.lsp and the notes on functionals the following functionals are described
- (comp unaryFunction1 unaryFunction2)
   > Compose two unary functions
- (compl\_unaryFunction1 unaryFunction2 ... unaryFunctionN)
   > Compose a list of unary functions
- (trans matrix)

> See slides on developing functional programs

#### Other Functionals in the notes – 2

(distl anltem theList)

> Distribute anltem to the left of items in theList

(distl 'a '(1 2 3)) ==> ((a 1) (a 2) (a 3))

(distr anltem theList)

> Distribute anltem to the right of items in theList (distr 'a '(1 2 3)) ==> ((1 a) (2 a) (3 a))

#### **Inner Product – 1 argument versions**

))

#### Inner Product – 1 argument versions – 2

Lisp functional version

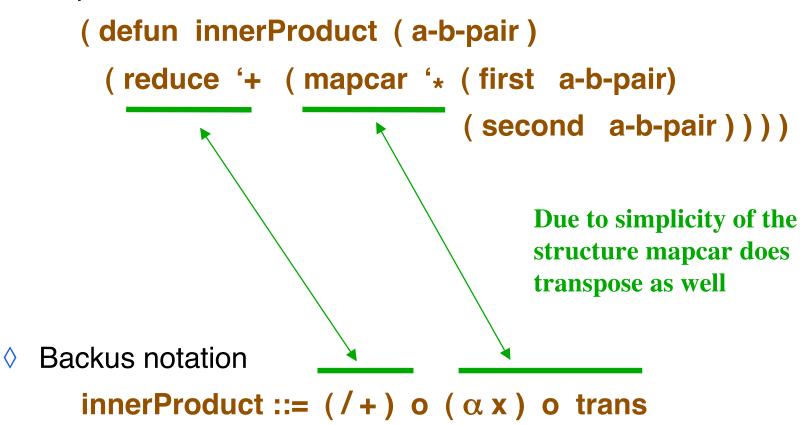

## Matrix multiplication

Lisp 2-argument version

```
( defun matProd ( a b )
  ( mapcar ( bu 'prodRow ( trans b ) ) a ) )
```

(defun prodRow ( bt r ) ( mapcar ( bu 'ip r ) bt ) )
> ip is the inner product (see previous slide)

Backus notation version
 matProd ::= (α α ip) o (α distl) o distr o [1, trans o 2]